# Using SPARKPlus in **Contribution Mode**

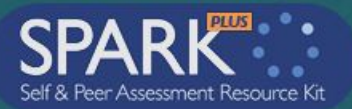

If your are new to SPARK, this is the online performance appraisal system used at UTS. In contribution mode, it is mainly used to help deal perceptions of inequity in group work.

О. П

### **University of Technology Sydney**

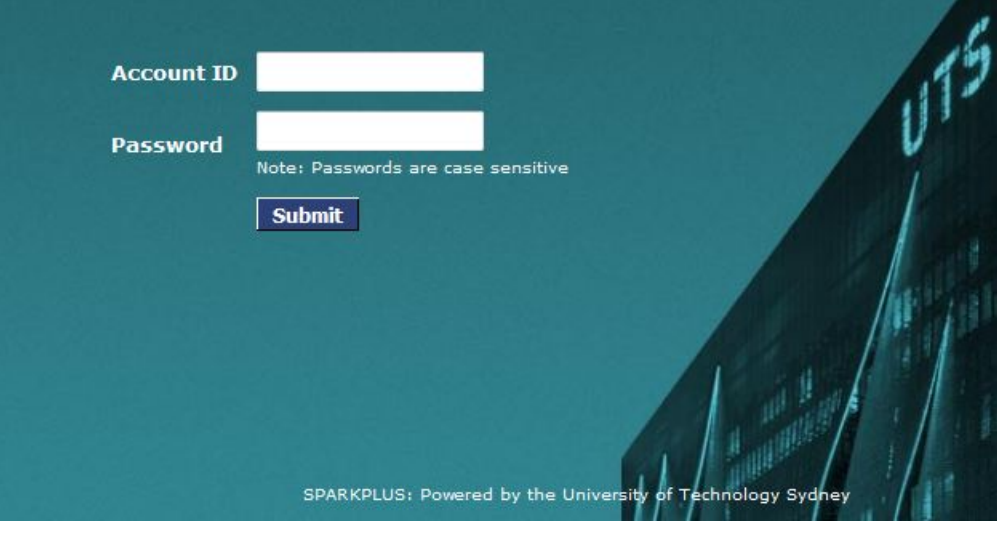

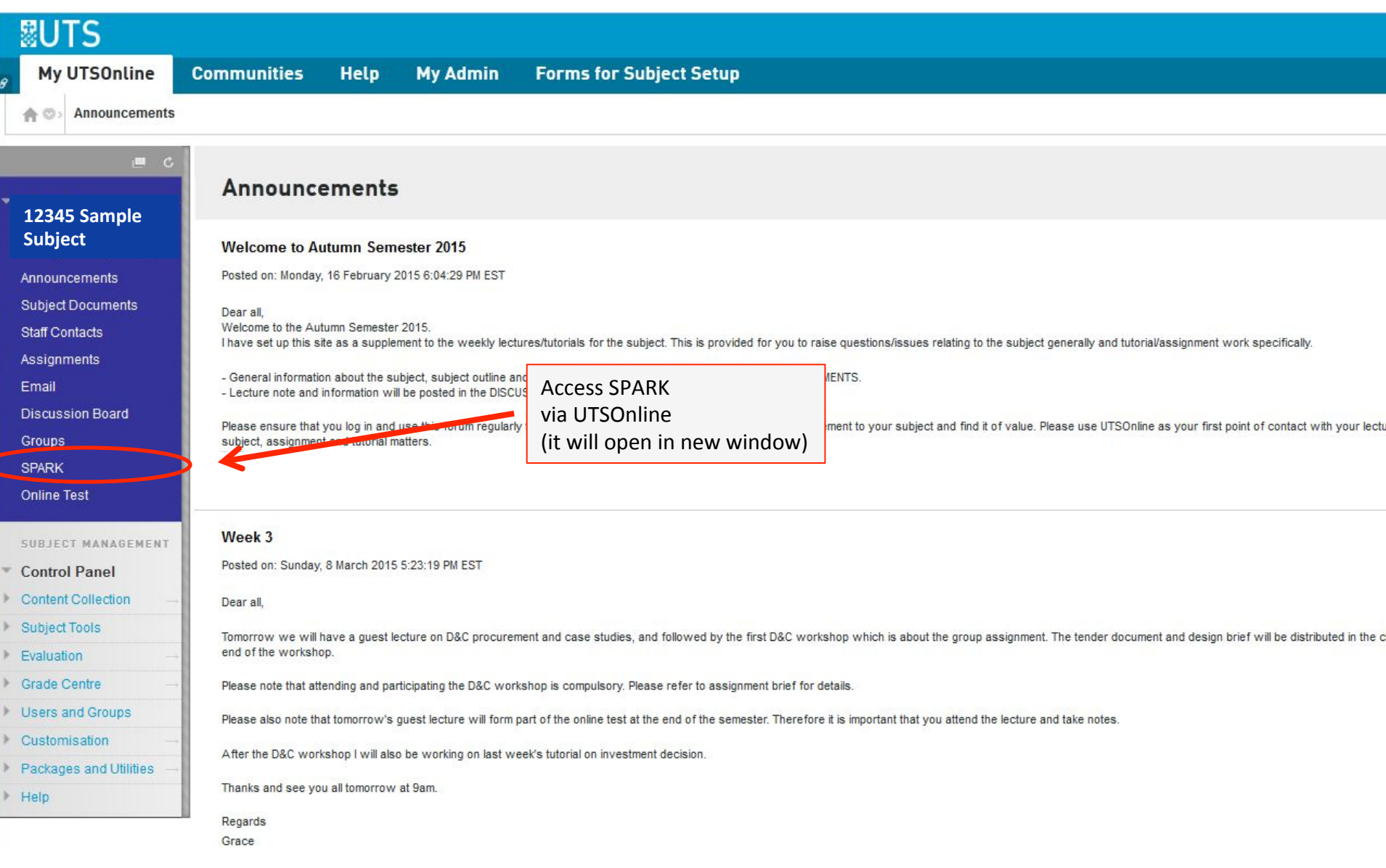

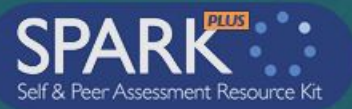

# **|| 20TS**

## **University of Technology Sydney**

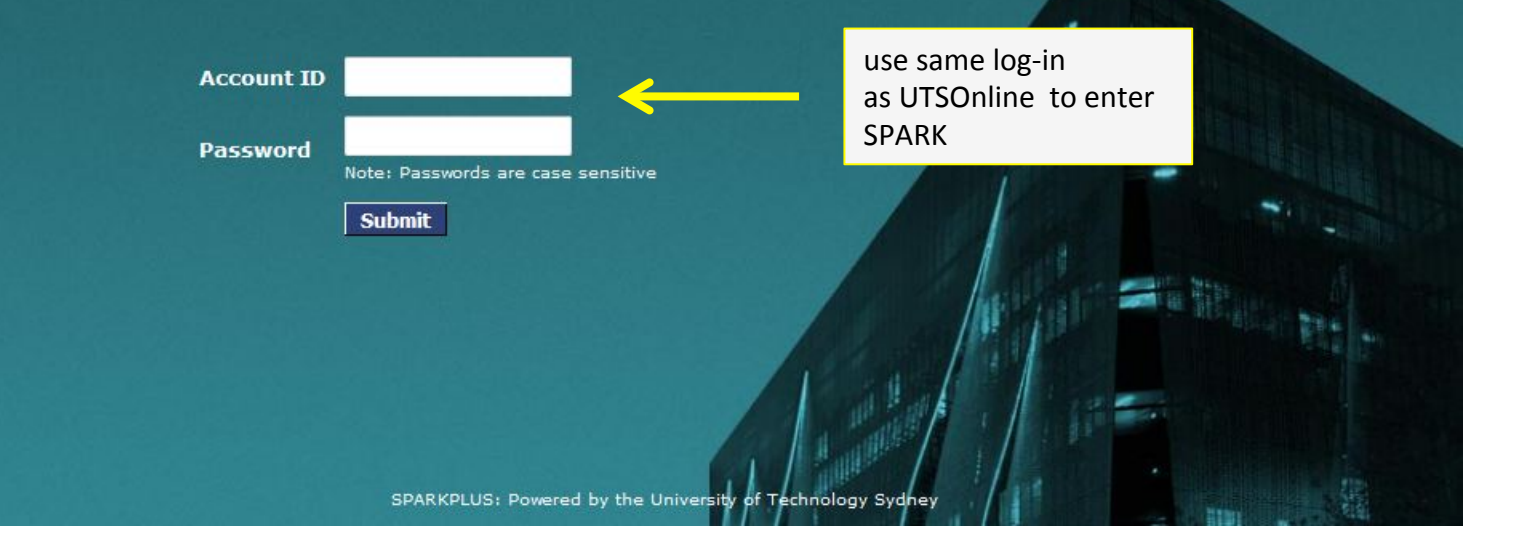

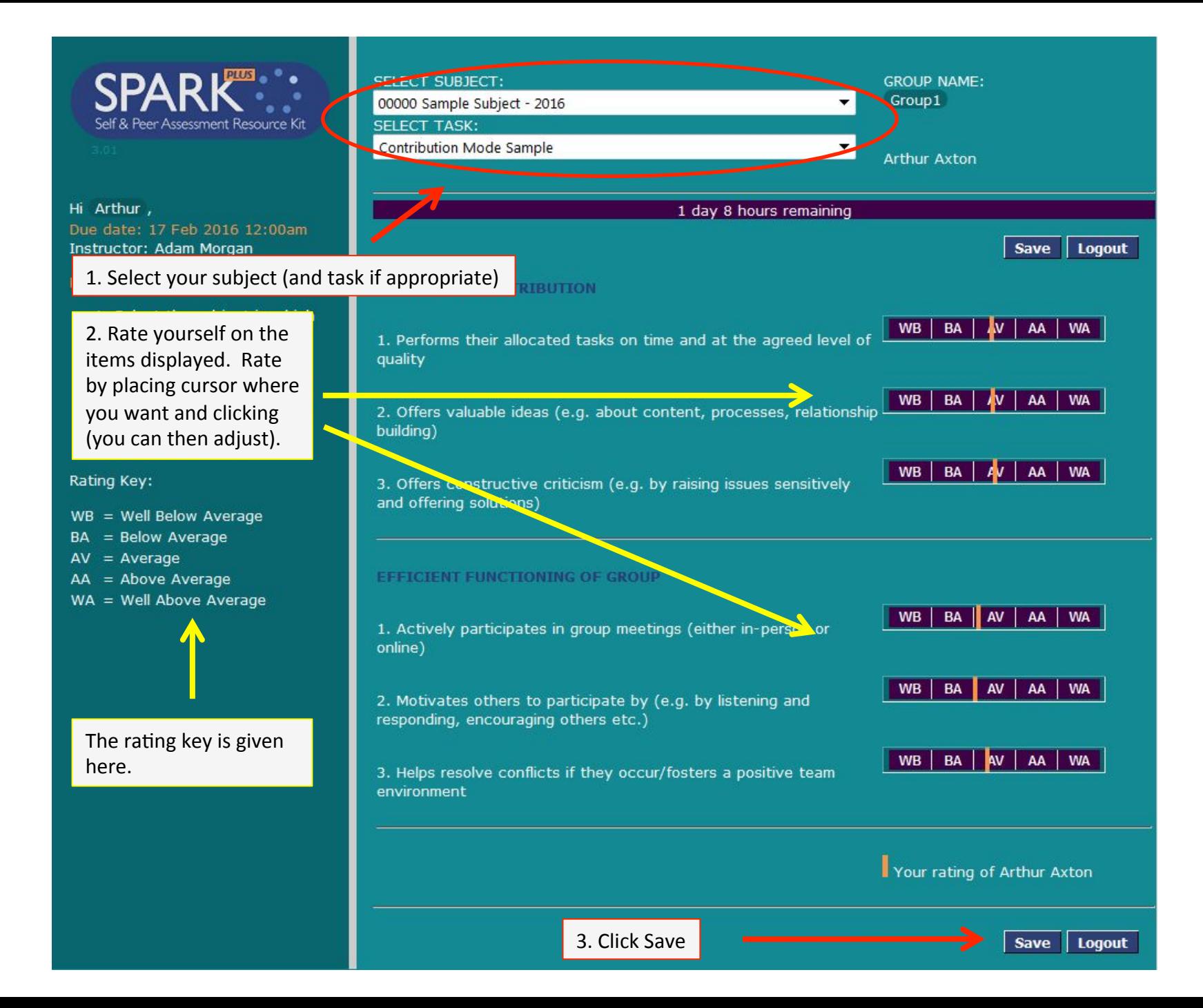

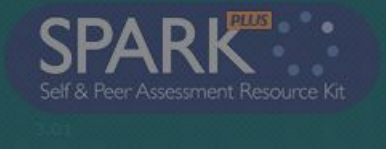

#### Hi Arthur,

Instructor: Adam Morgan

- 1. Select the subject in which you are rating self and peers.
- 2. Rate yourself first
- 3. Click each criteria to show or hide your peers to rate selected criteria

Rating Key:

- $WB = Well Below Average$
- BA = Below Average
- $AV = Average$
- $AA = Above Average$
- $WA = Well Above Average$

You will then be prompted to rate the other members of your group

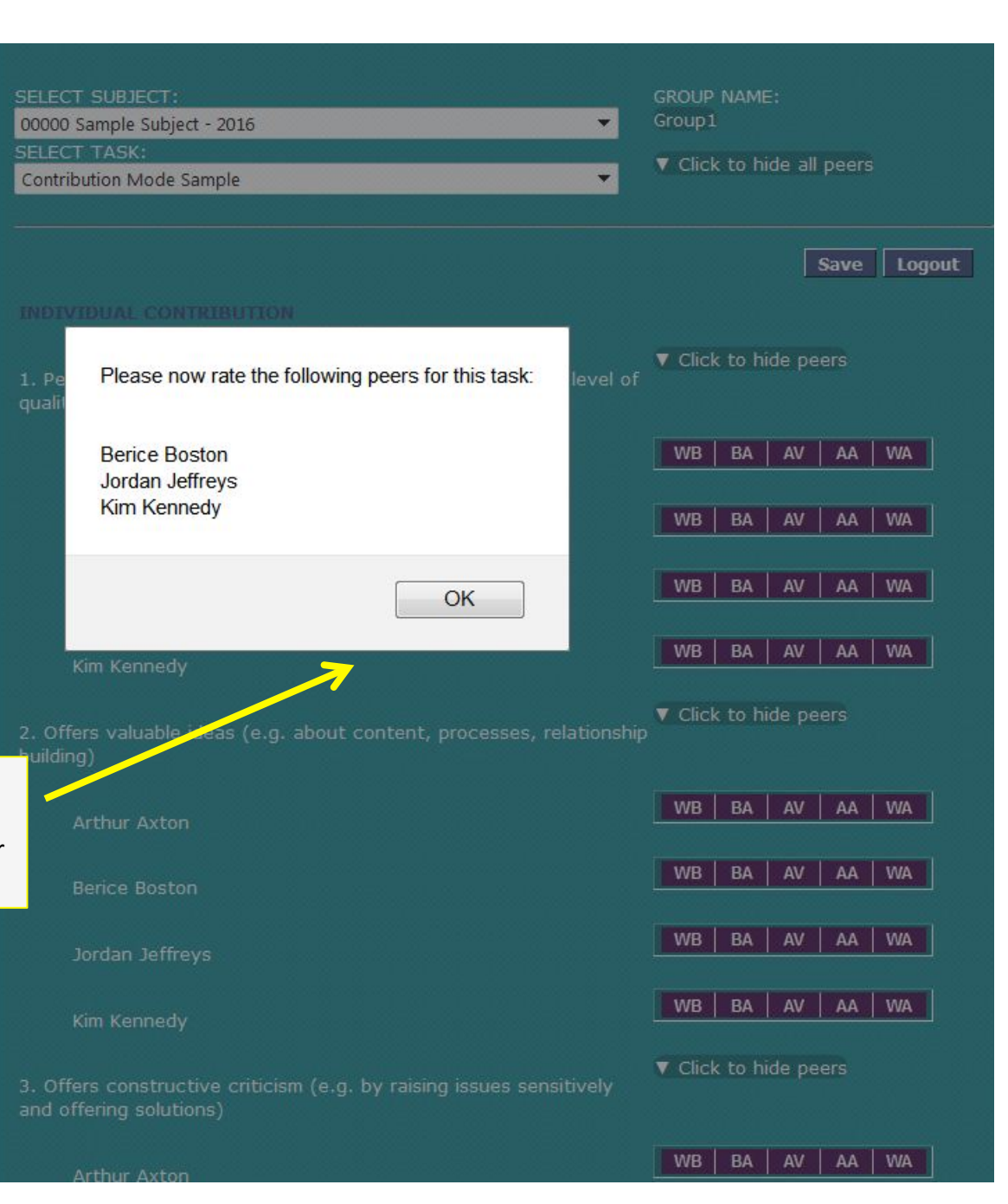

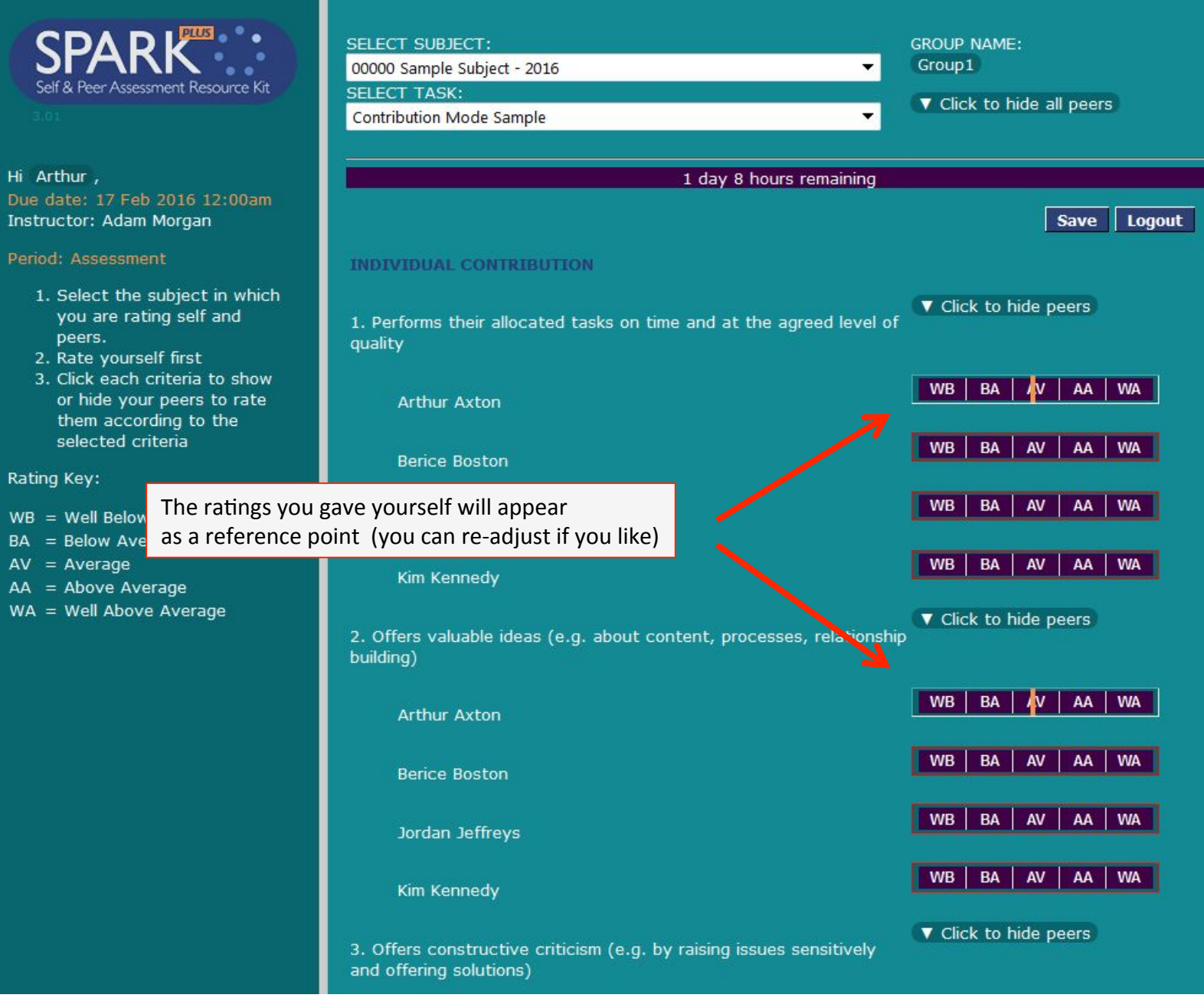

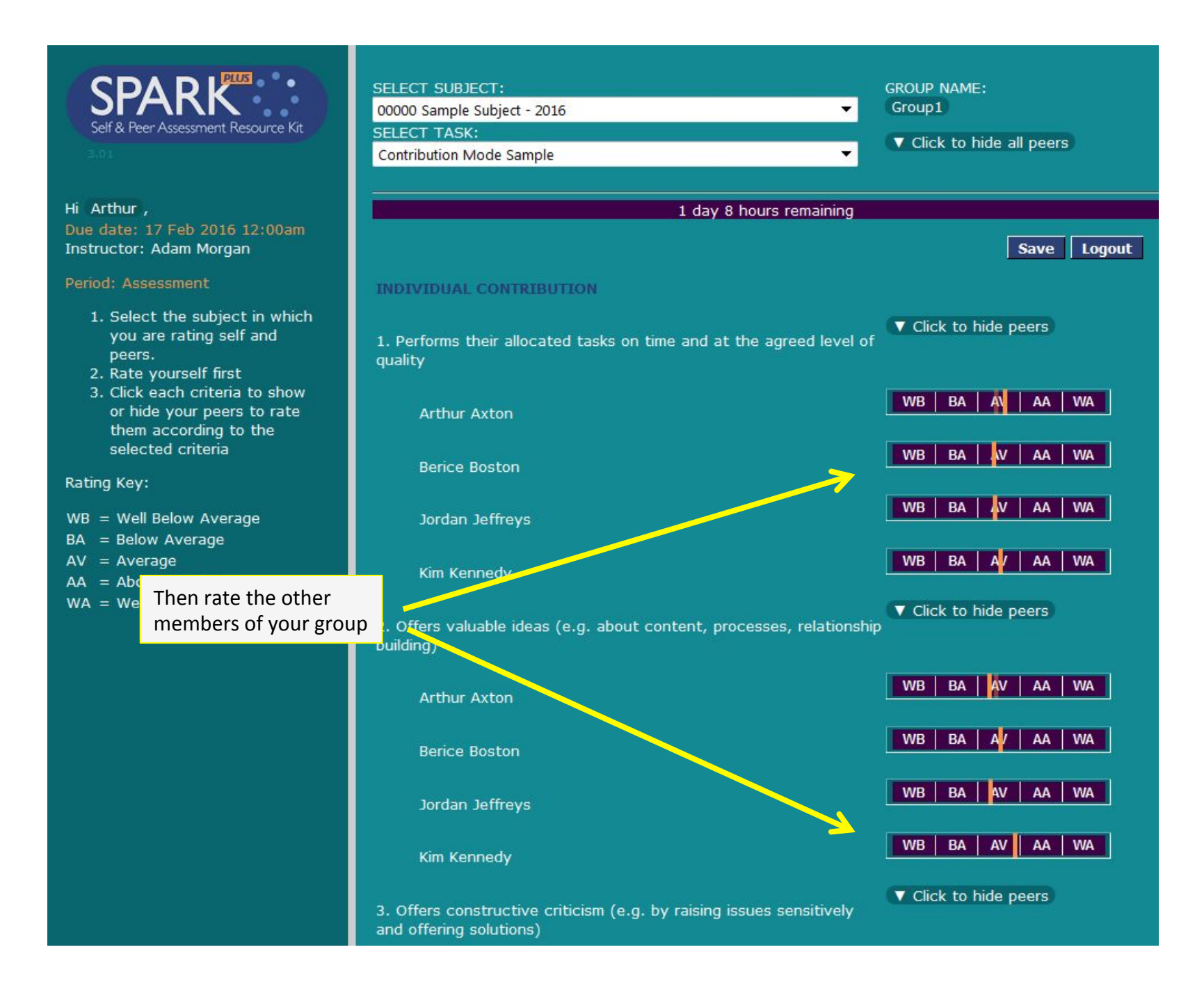

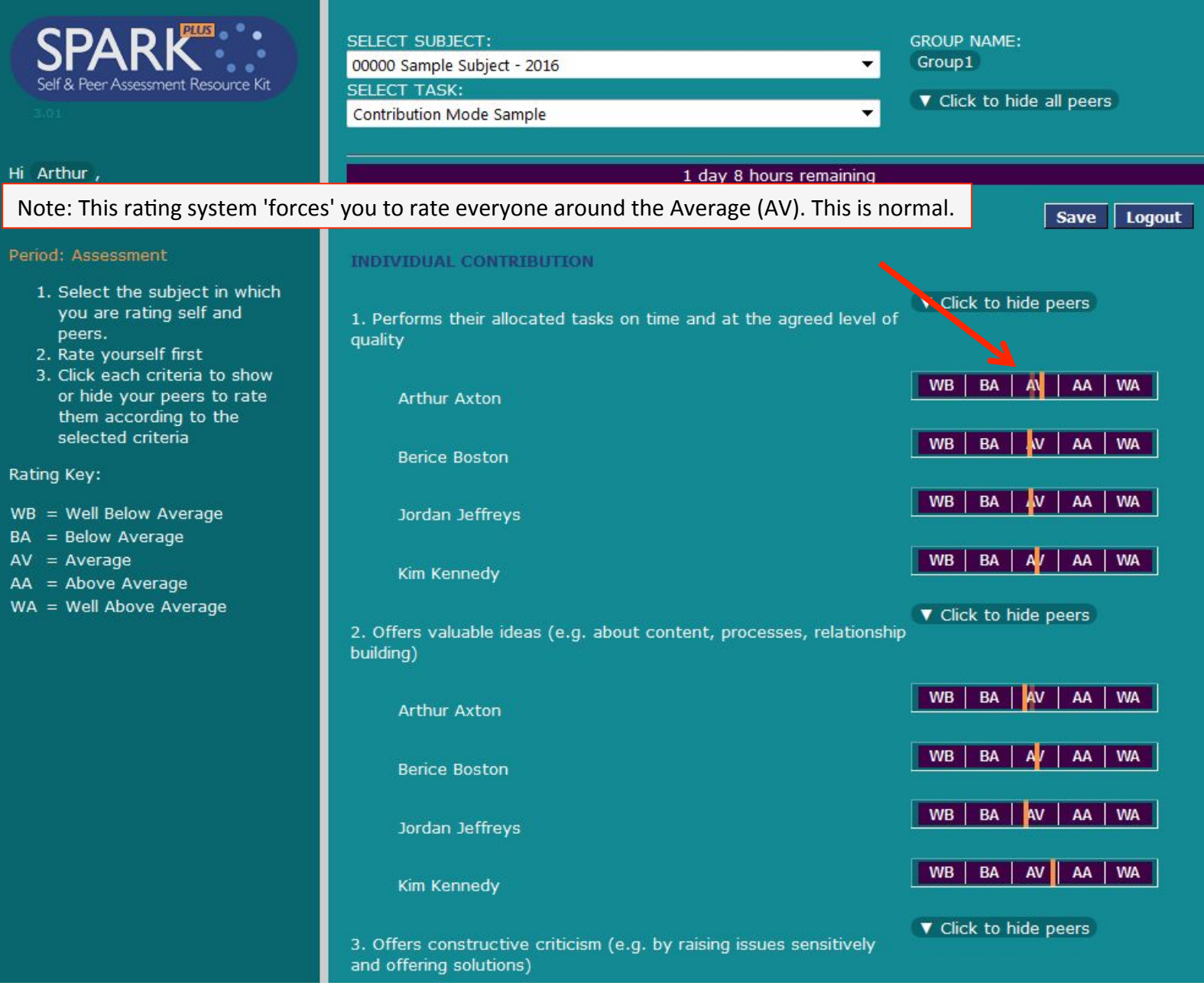

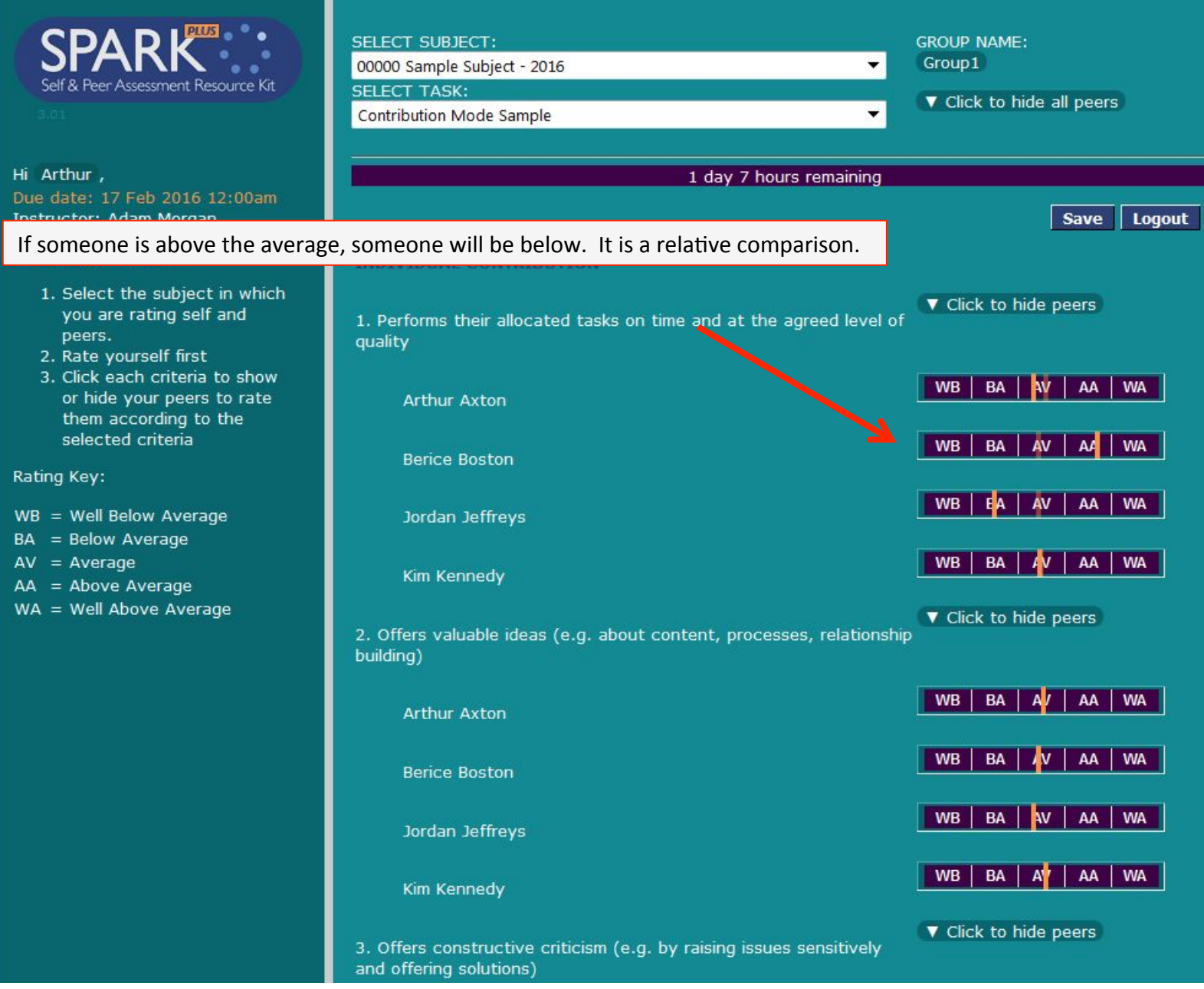

#### 3. Helps resolve conflicts if they occur/fosters a positive team environment  $|$  WB BA NV AA WA Arthur Axton **WB** BA A AA | WA **Berice Boston WB** BA | AA WA **AV** Jordan Jeffreys Then write your feedback to your peers  $BA$ AA WA WB AY Kim Kennedy in these boxes ▼ Hide Feedback for Berice Boston Your rating of your peers (100 words left) ▼ Hide Feedback for Jordan Jeffreys  $(100 \text{ words left})$ ▼ Hide Feedback for Kim Kennedy  $(100 \text{ words left})$ зł Save | Logout

#### 3. Helps resolve conflicts if they occur/fosters a positive team environment

W<sub>B</sub> **BA AV** AA | WA **Arthur Axton WA WB BA** AA **Berice Boston WB BA** AV AA **WA** Jordan Jeffreys **WB BA** AA | WA Kim Kennedy

#### ▼ Hide Feedback for Berice Boston

#### (36 words left) Berice, you are very caring and really perceptive. You could see that we were sometimes frustrated during meetings and you helped us to work through any points of disagreement in a professional way. You were also really inclusive and tactful in our group discussions. For example, you never put anyone down or dismissed ideas prematurely. This really helped our group when we brainstormed ideas.

#### ▼ Hide Feedback for Jordan Jeffreys

#### (63 words left)

Jordan, you are a great collaborator. You were very active at our meetings, which helped our group a lot. We made better group decisions, because you always gave us good ideas to think about and work with.

#### ▼ Hide Feedback for Kim Kennedy

#### (58 words left)

Kim, you are a very strong collaborator. You were reliable, active at group meetings, and very active when collaborating online. You produced exceptional work, and always provided feedback on the work submitted by others. You really helped our group stay on track.

Make sure you write your comments as instructed. In this example, you are asked to give feedback to each team member.

Your rating of your peers

Then write your feedback to your peers in these boxes

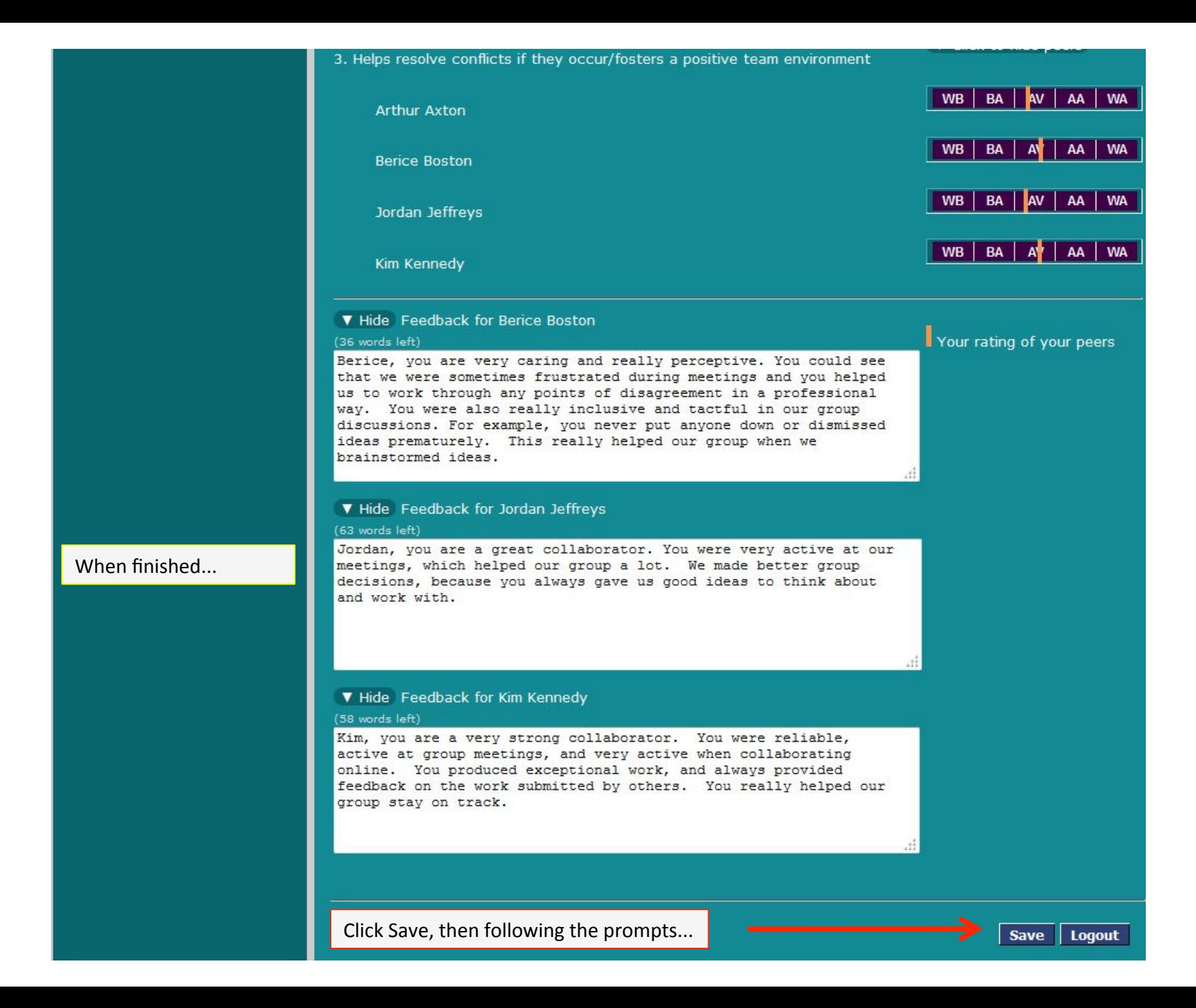

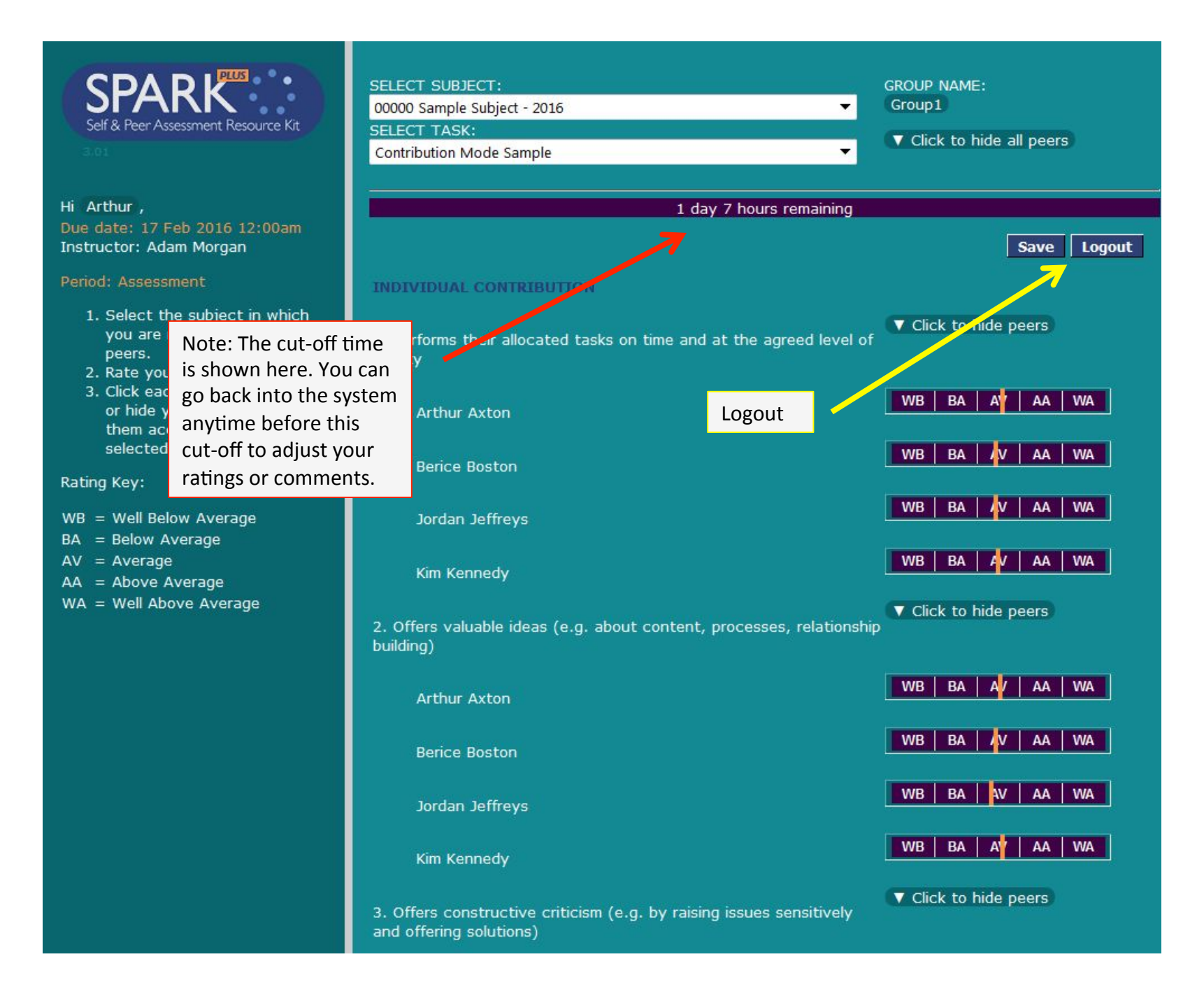

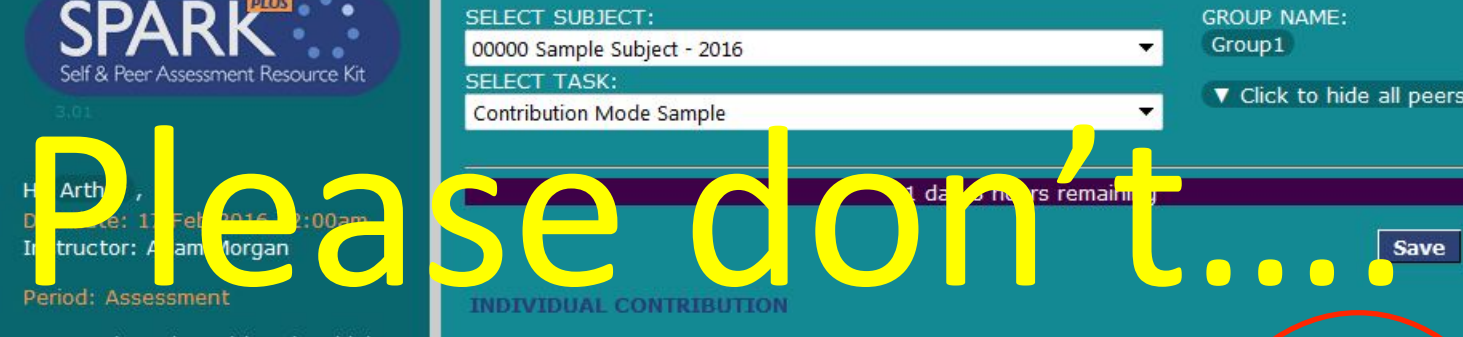

SELECT SUBJECT:

**SELECT TASK:** 

quality

00000 Sample Subject - 2016

- you are rating self and peers.
- 2. Rate yourself first
- 3. Click each criteria to show or hide your peers to rate them according to the selected criteria

Rating Key:

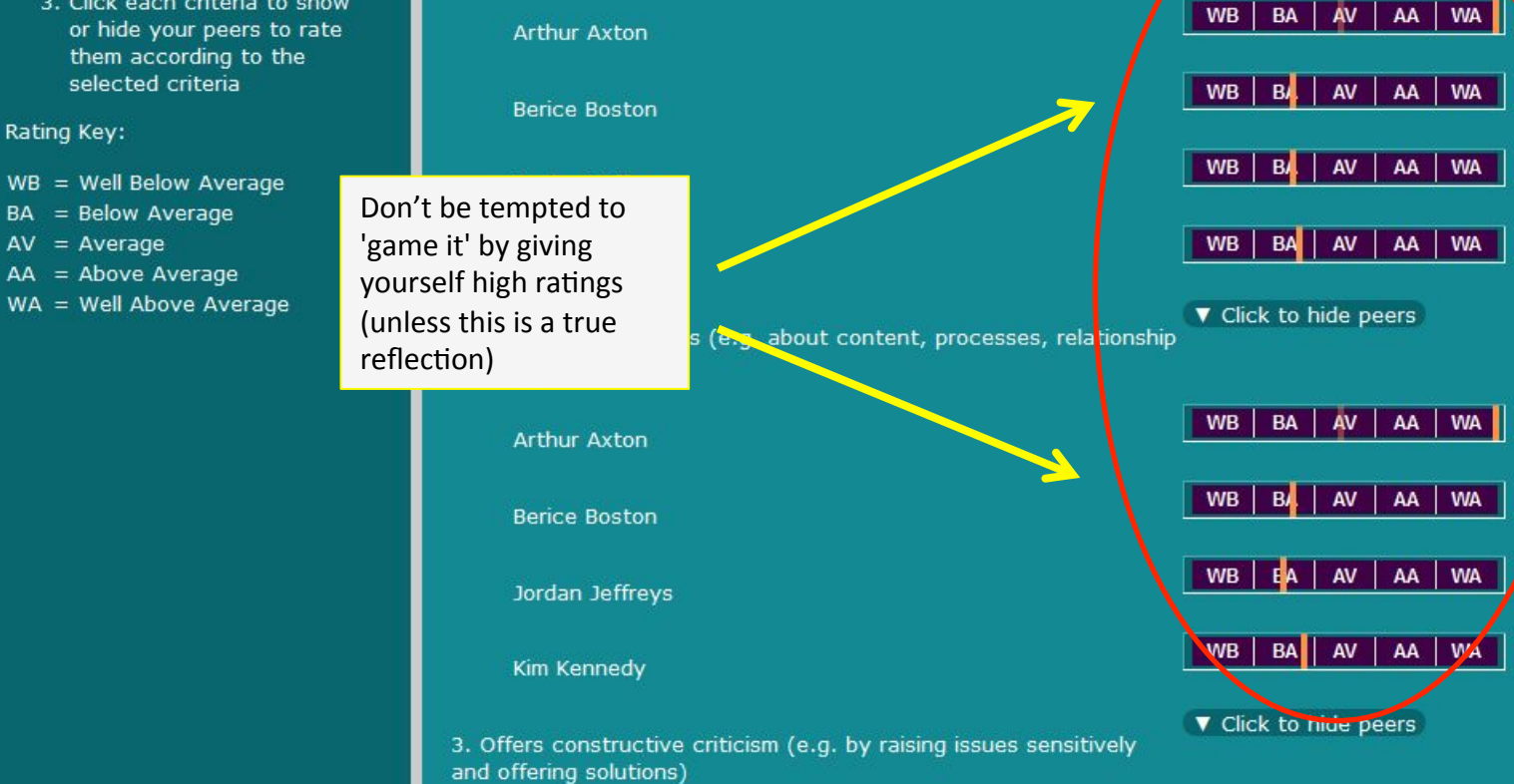

1. Performs their allocated tasks on time and at the agreed level of

**GROUP NAME:** Group1

V click to hide peers

Logout

×.

#### Task 2 Double Take (Parts A and B) (post-assessment) **Group Contribution TIMELINE** Task rating period is from 11 Oct 2014 12:00pm to 21 Oct 2014 4:00pm No rating period extension has been granted to any students Email Non Submitters 78% (305 of 391) students have submitted: **STUDENTS AND GROUPS**  $1.2$  $0.9$  $\blacksquare$  Excluded (5) Show 1.32 Email **Partial** Email Show Submission (0) Over Rater (232) Email Show  $5<sup>1</sup>$  $\overline{2}$ 3  $\overline{A}$  $1.1\,$ Drag the slider to set the over-rater threshold. Currently 80. **SPA** □ Selected Group Email Show  $(0)$ Over Rater in Selected Group (0)  $0.9$ **Top Left** 0 **Top Centre** 14 **Top Right**  $\mathbf{1}$ **m**  $0.68$ **Middle Left**  $4<sup>°</sup>$  $0.49$ 1.51 **SAPA Middle Centre** 234 Select a group  $\blacktriangledown$ Show Results Show Ratings **Middle Right** 30 Hide Names **Bottom Left** 10 **Bottom Centre**  $\overline{7}$ **Bottom Right**

SPARK will identify individuals who try to rate themselves too high. Their ratings will be excluded!

Check for subject documentations/ announcements for when the SPARK rating period begins and ends.